Міністерство освіти і науки України Криворізький національний університет Факультет інформаційних технологій Кафедра комп'ютерних систем та мереж

# Методичні вказівки

до виконання курсової роботи з дисципліни «Системне програмування» для студентів спеціальності 123 «Комп'ютерна інженерія» усіх форм навчання

> Кривий Ріг 2021

Укладачі: Музика І. О., канд. техн. наук, доцент Кузнєцов Д. І., канд. техн. наук, доцент Рецензент: Тиханський М. П., канд. техн. наук, доцент

Розглянуті питання структури та змісту курсової роботи з дисципліни «Системне програмування» для студентів спеціальності 123 «Комп'ютерна інженерія». Детальну увагу приділено питанням розробки низькорівневого програмного забезпечення з використанням мов Assembler, C/C++ та засобів операційних систем.

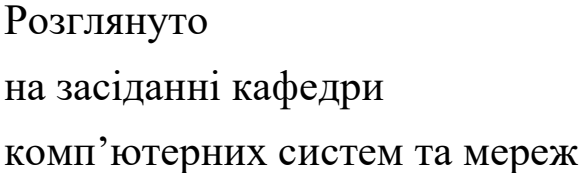

Протокол № 1 від 27.08.2021 р. Схвалено на вченій раді факультету інформаційних технологій

Протокол № 1 від 31.08.2021 р.

#### **ВСТУП**

<span id="page-2-0"></span>Системне програмування – це різновид програмування, що полягає у розробці програм, які взаємодіють з системним програмним забезпеченням (ПЗ), операційною системою (ОС) або апаратним забезпеченням комп'ютера. Головною відмінністю системного програмування в порівнянні з прикладним програмуванням є те, що прикладне програмне забезпечення призначене для кінцевих користувачів (наприклад, текстові та графічні редактори), тоді як результатом системного програмування є програми, які обслуговують апаратне забезпечення або операційну систему (наприклад, дефрагментація диска), що обумовлює значну залежність такого типу ПЗ від апаратної частини. Слід зазначити, що «звичайні» прикладні програми можуть використовувати у своїй роботі фрагменти коду, характерні для системних програм, і навпаки; тому чіткої межі між прикладним та системним програмуванням немає. Оскільки різні операційні системи відрізняються як внутрішньою архітектурою, так і способами взаємодії з апаратним та програмним забезпеченням, то принципи системного програмування для різних ОС є відмінними. Тому розробка прикладних програм, які здійснюватимуть одні і ті ж дії на різних ОС, може суттєво відрізнятися.

У загальному для системного програмування характерні такі особливості:

– програміст повинен враховувати особливості операційної системи та апаратного забезпечення, на яких передбачається запуск програми, та використовувати ці особливості (наприклад, застосовуючи оптимізовані алгоритми для певної архітектури);

– зазвичай використовуються низькорівневі мови програмування Assembler, C/C++;

– програми можуть працювати у ресурсо-обмеженому середовищі;

– у програмах використовуються максимально раціональні бібліотеки та функції, які мають мінімальні затримки за часом виконання;

– засоби системних мов програмування дозволяють виконувати прямий доступ до пам'яті та керуючої логіки;

– налагодження такого типу програм може бути доволі складним.

Оскільки системне програмування суттєво відрізняється від прикладного програмування – це змушує програмістів спеціалізуватися у одній з певних галузей.

Для системного програмування часто доступна обмежена кількість інструментів. Бібліотеки періоду виконання, якщо взагалі доступні, мають набагато менші можливості, і роблять менше перевірок на помилки. Через ці обмеження, часто використовуються моніторинг та реєстрація даних. Операційні системи мають бути забезпечені дуже якісними підсистемами реєстрації даних.

Курсова робота виконується студентами денної та заочної форм навчання відповідно до навчального плану напряму підготовки 6.050102 «Комп'ютерна інженерія» на основі знань і практичних навичок, отриманих ними при вивченні курсу «Системне програмування».

Метою курсової роботи є вироблення у студентів самостійних навиків розробки математичної моделі, складання алгоритму і програмування на мовах Assembler, C, С++. Студент в процесі роботи самостійно, на підставі вивченого теоретичного матеріалу і творчого опрацювання літератури за темою курсової роботи, розробляє програму.

Виконання студентами курсової роботи з дисципліни «Системне програмування» дозволяє закріпити теоретичні знання і практичні навички з питань розробки низькорівневого програмного забезпечення, що взаємодіє з операційною системою та апаратним забезпеченням комп'ютера.

### **1. ТЕМАТИКА КУРСОВИХ РОБІТ**

<span id="page-4-0"></span>Теми курсових робіт розробляються і затверджуються кафедрою, що викладає даний курс. Тематика курсової роботи ґрунтується на матеріалах виробничої практики студентів, на базі наукових праць викладачів і студентських науково-дослідницьких робіт, а також інших розробок. Окрім того, тематика курсового проектування має відповідати сучасним світовим тенденціям у галузі інформаційних технологій.

Тематика курсових робіт відповідає основним розділам робочої програми дисципліни «Системне програмування» з урахуванням рекомендацій, інструктивних листів і наказів Міністерства освіти і науки України, Науково-методичної комісії у частині курсового проектування і науково-дослідної роботи студентів та викладачів кафедри.

Завдання на курсову роботу є індивідуальним. В окремих випадках можливі теми дослідницького характеру. Допускається розробка комплексних тем, розділи яких складають зміст робіт декількох студентів даної спеціальності й інших спеціальностей. Така організація проектування дозволяє значно підсилити пророблення кожного розділу комплексної теми і підвищити науково-технічний рівень курсових робіт.

Студенти, що активно беруть участь у виконанні студентських науково-дослідних робіт і що мають визначений об'єкт дослідження, можуть самі пропонувати керівникові тему курсової роботи.

Перелік тем для курсового проектування з дисципліни «Системне програмування» наведено в табл. 1.1.

| $N_2$                     | Тема                                                                          |
|---------------------------|-------------------------------------------------------------------------------|
| $3/\Pi$                   |                                                                               |
| Базовий рівень складності |                                                                               |
| 1.                        | Програма для побудови графіків математичних функцій                           |
| 2.                        | Програма для редагування двійкових файлів (Нех-редактор)                      |
| 3.                        | Програма для редагування графічних зображень                                  |
| 4.                        | Програма-диспетчер задач                                                      |
| 5.                        | Програмне забезпечення для розрахунку Wi-Fi покриття                          |
| 6.                        | Програма для передачі повідомлень у локальній мережі                          |
| 7.                        | Програма-органайзер для студента                                              |
| 8.                        | Програма для перевірки правопису текстових файлів                             |
| 9.                        | Програма для збору системної інформації                                       |
| 10.                       | Програма-довідник інструкцій процесорів Intel x86                             |
| 11.                       | Програма-довідник функцій WinAPI                                              |
| 12.                       | Програма для пошуку радіоелектронних компонентів<br>$\ddot{\mathbf{X}}$<br>3a |
|                           | параметрами                                                                   |
| 13.                       | Програма для завантаження контенту з Інтернету                                |
| 14.                       | Програма для тестування комп'ютера                                            |
| 15.                       | Програма для пошуку файлів                                                    |
| 16.                       | Програма-годинник для робочого столу Windows                                  |
| 17.                       | Програма для відображення інформації про системні ресурси                     |
| 18.                       | Програма для пошуку дублікатів файлів                                         |
| 19.                       | Програма для порівняння вмісту текстових файлів                               |
| 20.                       | Програма-планувальник для керування роботою комп'ютера                        |
| Високий рівень складності |                                                                               |
| 1.                        | Інтерпретатор мови програмування С                                            |
| 2.                        | Інтерпретатор мови програмування РНР                                          |
| 3.                        | Інтерпретатор мови програмування Python                                       |
| 4.                        | Інтерпретатор мови програмування Go                                           |
| 5.                        | Інтерпретатор мови програмування Pascal                                       |
| 6.                        | Компілятор мови програмування С                                               |
| 7.                        | Компілятор мови програмування D                                               |

Таблиця 1.1 – Орієнтовний перелік тем курсових робіт

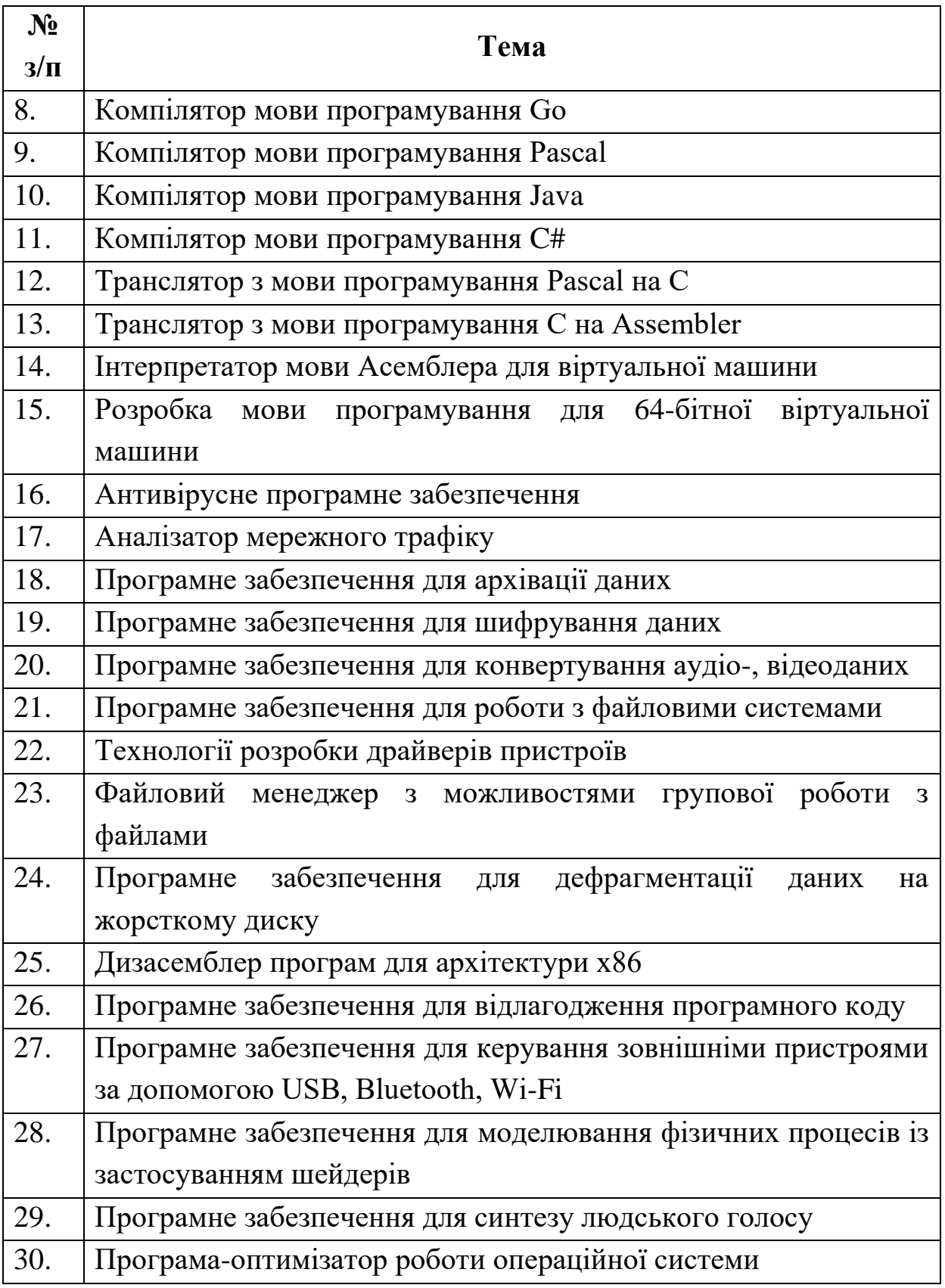

#### **2. ЗАВДАННЯ НА КУРСОВУ РОБОТУ**

<span id="page-7-0"></span>Завдання видається викладачем після викладення ним теоретичного матеріалу та отримання студентами практичних навичок з даної дисципліни. Відповідно до теми курсової роботи студент одержує вихідні вимоги до роботи у вигляді завдання, що містить назву теми, вихідні дані, обсяг роботи, термін представлення результатів роботи тощо.

При необхідності в завданні можуть вноситися зміни і доповнення, що повинні бути погоджені зі студентом – автором роботи і керівником. Студентам, що не з'явилися за одержанням завдання у встановлений термін, завдання видається керівником тільки з дозволу завідувача кафедри або декана. Курсова робота повинна бути виконана і представлена до захисту у термін визначений деканатом.

Керівник курсової роботи видає завдання, допомагає студентові скласти календарний графік його виконання і проводить систематичні консультації. Керівник рекомендує студентам основну літературу і довідкові матеріали за темою, призначає в календарному графіку термін виконання окремих розділів курсової роботи і періодичних звітів про хід роботи.

У виборі тих або інших рішень ініціатива надається студентові. При цьому керівник може рекомендувати відповідну літературу, статті тощо, ставлячи основну мету – поглиблене самостійне вивчання студентом даного питання.

Студент цілком відповідає за прийняті науково-технічні рішення, правильність виконаних алгоритмів, розрахунків, використаних методів і засобів, якість виконання й оформлення курсової роботи, а також за своєчасне її завершення.

Ціль виконання курсової роботи – придбання навичок самостійної розробки системних і інструментальних програм у сучасних операційних середовищах. На захист виносять методи й алгоритми, використані студентом у процесі виконання курсової роботи до викладеного в пояснювальній записці, а також практичну реалізацію алгоритмів у виді програмного продукту, розробленого студентом самостійно.

### **3. ПОРЯДОК ВИКОНАННЯ КУРСОВОЇ РОБОТИ**

<span id="page-8-0"></span>Курсова робота починається з одержання від керівника індивідуального завдання. У тижневий термін студент повинний розробити і затвердити в керівника календарний графік виконання роботи. У процесі проектування він консультується з керівником у міру потреби й у зв'язку з виникаючими питаннями.

Рекомендується виконання курсової роботи рівномірно розподілити протягом всього семестру та розбити на наступні етапи:

*Підготовчий етап.* Студент повинний зрозуміти поставлену перед ним задачу, ознайомитися з рекомендованою літературою. При цьому варто критично підходити до вивчення джерел: рекомендується відбирати найбільш свіжі, останні дані і використовувати самі авторитетні джерела. Варто ясно представити мету завдання, що вирішується й уважно проаналізувати вимоги, пред'явлені до її рішення. На даному етапі потрібно зробити постановку завдання, опис вхідних та вихідних даних, сформулювати вимоги до функціонування програмного забезпечення, провести огляд існуючих рішень, аналіз технологій, інструментів, програмних бібліотек, математичних моделей, які будуть покладені в основу роботи програми.

*Проектування.* На цьому етапі студент повинен розглянути та описати різні шляхи рішення поставленої задачі, а також самому розробити алгоритмічне і математичне забезпечення для наступної розробки програми. Має бути описана архітектура програмного забезпечення, в ній виокремлена:

– низькорівнева складова у вигляді бібліотек динамічної/статичної компоновки, які будуть розроблені мовою Асемблера/С/С++;

– рівень представлення – графічний інтерфейс користувача, котрий може бути реалізований будь-якою мовою програмування, якою володіє студент.

На даному етапі студент має представити детальний опис алгоритмів роботи програми, структур даних.

*Реалізація.* На початку цього етапу студент повинен обрати найбільш раціональне рішення і скласти графік подальшої роботи, у ході якої необхідно виконати остаточну розробку і налагодження програмного забезпечення. Варто звернути увагу на повноту, правильність і акуратність ведення документації в ході виконання курсової роботи, на повноту перевірки правильності роботи програми. Тестування роботи, розроблення інструкції користувача, відповідної документації – невід'ємні складові проектування програмного забезпечення.

*Оформлення.* Студент зобов'язаний оформити пояснювальну записку і графічний матеріал згідно з вимогами до оформлення технічної документації, відповідно до діючих стандартів. Крім того, студент повинен оформити презентацію з 12-15 слайдів для публічного захисту роботи.

Заключний етап. На цьому етапі проводиться захист курсових робіт. Студент зобов'язаний представити керівникові остаточно оформлену пояснювальну записку до курсової роботи не пізніше, ніж за 5 днів до захисту. Керівник перевіряє роботу і дає вказівки про виправлення або доповнення, що студентові варто розглянути і внести в роботу, після чого підписує пояснювальну записку і креслення. На цьому курсова робота вважається закінченої і може бути представлена до захисту.

#### **4. СТРУКТУРА ТА ОБСЯГ КУРСОВОЇ РОБОТИ**

<span id="page-9-0"></span>У пояснювальній записці викладений основний зміст роботи. У ній подається: обґрунтування актуальності теми, розкривається творчий задум роботи, представляються розрахунки і пояснення, таблиці і графіки.

Загальними вимогами до розрахунково-пояснювальної записки є: чіткість викладу, логічна послідовність і повна відповідність завданню на курсову роботу, переконливість аргументації, конкретність викладу результатів роботи.

Загальний обсяг пояснювальної записки повинен складати 35-40 сторінок тексту з урахуванням рисунків (без додатків).

Послідовність розміщення матеріалу в записці курсового проекту повинна бути такою:

− титульний лист (додаток А);

− завдання на курсовий проект;

− реферат українською мовою (додаток Г);

− реферат іноземною мовою (англійською);

− зміст;

− вступ;

− розділ 1 (короткий опис, огляд методів, існуючих розробок у даному питанні);

− розділ 2 (розробка архітектури програми, алгоритмів її роботи, програмування, розрахунки, опис математичної моделі);

розділ 3 (тестування програмного забезпечення, розробка інструкції користувача);

− висновки;

− список використаних джерел;

− додатки (довідкова інформація, програмний код, результати роботи програми тощо).

До пояснювальної записки прикладається CD/DVD диск, на якому міститься:

– пояснювальна записка з додатками в форматі MS Word;

– текст програми (проект);

– файл виконавчого модуля (ехе-файл);

– результати роботи програми, якщо програма їх генерує, як окремі об'єкти.

### <span id="page-11-0"></span>**5. ПРАВИЛА ОФОРМЛЕННЯ ПОЯСНЮВАЛЬНОЇ ЗАПИСКИ**

5.1. Загальні вимоги

5.1.1. Текстова частина усіх видів студентських робіт повинна бути написана студентом власноручно з використанням пакетів прикладних комп'ютерних програм типу Microsoft Office на аркушах білого паперу формату А4 (210×297 мм), на одній стороні аркуша. Рисунки і таблиці дозволяється робити на аркушах формату А3 (297×420 мм). При цьому розмір шрифту – 14, гарнітура – Times New Roman, міжрядковий інтервал – одинарний.

5.1.2. Кожний аркуш пояснювальної записки повинен мати рамку й основний напис. Основний напис за формою додатка Б використовується на першому аркуші кожної частини, включаючи реферат, зміст, висновки, список використаних джерел. На інших аркушах текстової частини основний напис виконується за формою додатка В.

5.1.3. У графах основного напису за формою додатків Б, В зазначають (номер граф показано в дужках):

у графі 1 – найменування розділу (можливо скорочене найменування);

у графі 2 – позначення розділу;

у графі 3 – порядковий номер аркуша в межах розділу;

у графі 4 – загальна кількість аркушів у розділі;

у графі 5 – скорочене позначення академічної групи;

у графі 6 – прізвища осіб, які підписали документ (без ініціалів);

у графі 7 – підписи осіб, які вказані у графі 6;

у графі 8 – дата підписання документа.

Останні графи не заповнюються.

Підпис студента, керівника роботи та нормоконтролера на всіх розділах є обов'язковим.

5.1.4. Текст пояснювальної записки необхідно розташовувати так, щоб відстань від рамки аркуша до межі тексту на початку та в кінці рядка була не менше 3мм, а відстань від верхнього або нижнього рядка тексту до верхньої або нижньої рамки повинна бути не менше 10 мм. Абзац у тексті починають відступом у межах 15–17 мм.

5.2. Позначення розділів записки

5.2.1. Текст записки поділяють на розділи відповідно до завдання. Кожному розділові присвоюють позначення документа. Кожний заголовок розділу включає найменування, яке повинно чітко і коротко відображати зміст розділу.

5.2.2. Позначення кожного розділу формують за схемою згідно з «Межгосударственным стандартом ГОСТ 2.201-80. ЕСКД Обозначение изделий и конструкторских документов»:

123.45.678.910.1112.1314.1516,

де 123 – код підприємства – розробника (КНУ);

45 – літери скорочення назви студентської роботи (ПД – для дипломних проектів; РД – для дипломних робіт; ПК – для курсових проектів; РК – для курсових робіт; РБ – бакалаврська робота; РМ – магістерська робота; ЗД – домашнє завдання тощо);

678 – шифр спеціальності (напряму), за якою навчається студент (6.050102 «Комп'ютерна інженерія». Перша цифра шифру позначає: 6 – бакалавр, 7 – спеціаліст, 8 – магістр);

910 – дві останні цифри-рік захисту роботи (13 – рік подання до захисту 2013);

1112 – порядковий номер студента за журналом;

1314 – порядковий номер розділу пояснювальної записки (05 – номер розділу 5);

1516 – перші літери назви розділу або структурних елементів пояснювальної записки (Р – реферат; З – зміст; ПС – перелік скорочень; ВС – вступ; РО – основний розділ; В – висновки; СВД – список використаних джерел; Д – додатки).

Наприклад:

### КНУ.РК.6050102.17.14.02.ТПЗ

КНУ – ДВНЗ «Криворізький національний університет»;

РК – робота курсова;

6.050102 – напрям підготовки «Комп'ютерна інженерія»;

17 – рік подання до захисту 2017;

14 – порядковий номер студента за журналом;

02 – номер розділу пояснювальної записки;

ТПЗ – коротка назва розділу «Тестування програмного забезпечення».

5.3. Виклад тексту пояснювальної записки.

5.3.1. Записка пишеться літературною державною (українською) мовою. Допускається написання російською мовою з дозволу завідувача кафедри.

5.3.2. У тексті записки не дозволяється: вживати звороти розмовної мови; вживати застарілі та жаргонні терміни і вислови; вживати скорочені слова, крім встановлених стандартами скорочень.

5.3.3. У тексті записки, за винятком формул, таблиць і рисунків, не допускається: вживати математичний знак мінус (–) перед від'ємними величинами (треба писати слово «мінус»); вживати без числових значень знаки >, <, =, :, %,  $N_2$ .

5.3.4. Якщо в тексті наводиться ряд числових значень в однакових одиницях, то позначення одиниці виміру зазначають тільки після останнього числового значення, наприклад: 1, 2, 3 м; або від 5 до 10 мм. Одиниці вимірювання від числових величин відокремлюють нерозривним пробілом (Ctrl+Shift+Space).

5.3.5. Числові значення величин треба відокремлювати від десяткової частини комою, наприклад: 7,5; 8,75; 10,00. У необхідних випадках треба використовувати математичне округлення, наприклад: правильно … продуктивність комбінату 50000 т на рік; неправильно … продуктивність комбінату 50007,2345 т на рік.

5.4. Побудова записки.

5.4.1. Розділи записки повинні мати порядкові номери в межах усієї записки. Реферат, зміст, вступ, висновки, список використаних джерел та додатки не нумеруються. Номери розділів позначаються арабськими цифрами без крапки і записуються з абзацу перед заголовком розділу. Кожен розділ починається з нового аркуша.

5.4.2. Усі заголовки структурних елементів записки треба писати прописними (великими) літерами, переноси слів не допускаються,

крапка в кінці заголовка не ставиться, останні слова заголовка розташовуються симетрично до всього заголовка.

5.4.3. Розділи записки при необхідності поділяють на підрозділи, а їх, у свою чергу, на пункти та підпункти. Підрозділи повинні мати заголовки. Пункти та підпункти можуть не мати заголовків.

5.4.4. Номер підрозділу, пункту чи підпункту складається з номеру структурної одиниці вищого рівня і номеру даної структурної одиниці, розділених крапкою. У кінці номера крапку не ставлять. Номер структурної одиниці зазначають перед її заголовком, а при його відсутності – перед початком тексту даної структурної одиниці. Заголовки підрозділів, пунктів і підпунктів треба починати з абзацного відступу та писати строковими (малими) буквами, але креслярським шрифтом, крім першої прописної (великої) букви без крапки в кінці заголовку. Перенесення слів не допускається.

5.4.5. Відстань між заголовком розділу до верхньої рамки аркуша повинна бути 10–15 мм, між заголовками розділу та підрозділу – 8 мм, між заголовком та текстом – 15 мм.

5.4.6. У середині структурної одиниці будь-якого рівня можуть бути наведені переліки, перед якими ставлять двокрапку. Перед кожною позицією переліку ставлять риску (–) або рядкову літеру з дужкою. Для подальшої деталізації переліків використовують арабські цифри з дужкою, наприклад:

а) . . . . . . . . . . . . .  $6)$  . . . . . . . . . . . . .  $1) \ldots$  $2) \ldots$ в) . . . . . . . . . . . . .

5.4.7. Нумерація записки повинна бути наскрізною, починаючи з титульного аркуша. Номер сторінки зазначають посередині верхньої частини аркуша над текстом. На титульному аркушу і завданні номери сторінок не ставлять, але рахують.

Допускається також нумерація сторінок у межах кожного розділу. При цьому в правому куті рамки в полі 3 додатку Б і В ставиться цифра, яка складається з номера розділу та номеру

сторінки, що розділені крапкою, наприклад: 3.15 – п'ятнадцята сторінка третього розділу.

5.5. Реферат.

5.5.1. Реферат має стисло відображати зміст курсової робои, включаючи усі розділи. Реферат повинен містити відомості про обсяг пояснювальної записки, кількість ілюстрацій, таблиць, додатків, літературних джерел, текст реферату та перелік ключових слів.

5.5.2. Текст реферату повинен відображати наведену в записці інформацію в такій послідовності: об'єкт проектування, дослідження та розробки; стислий зміст кожного розділу із зазначенням основних технічних рішень, показників, рекомендацій; додаткові відомості: чи є робота частиною комплексної роботи, чи є публікації, заявки на винаходи та ін.

5.5.3. Ключові слова, що визначають розкриття суті записки, розміщують після тексту реферату в кількості від 5 до 15 слів, написаних у називному відмінку прописними (великими) буквами, розміщеними в рядок і розділеними комами.

5.5.4. Обсяг реферату має бути не більше 500 знаків та бажано, щоб він розміщувався на одній сторінці. Приклад складання реферату наведено у додатку Г.

5.6. Зміст.

Зміст повинен включати номери і заголовки всіх структурних елементів роботи та їх підрозділів. У кінці останнього рядка заголовку зазначають номер сторінки, з якої починається структурний елемент. Усі заголовки пишуть строковими (малими) літерами, крім першої.

5.7. Перелік скорочень.

При наявності в роботі більше 10 скорочень чи спеціальних символів їх доцільно включати в перелік скорочень та давати розшифрування. Спершу подають українські скорочення, а потім іноземні, обов'язково в алфавітному порядку.

5.8. Вступ.

У вступі необхідно розкрити сутність і стан проблеми, її значення, мету та завдання, які необхідно вирішити при написанні та розкритті заданої теми роботи.

5.9. Висновки.

У висновках стисло формулюють зміст усіх розділів записки і одержані результати, включаючи характеристику прийнятих проектних, конструкторських і технологічних рішень та їх ефективність. Текст висновків поділяють на пункти.

5.10. Список використаних джерел.

5.10.1. У записці повинні бути посилання на всі літературні джерела, що були використані. Загалом в роботі повинно бути не менше 20 використаних джерел інформації. Посилатися слід, як правило, на джерело в цілому. При необхідності допускається посилання на окремі розділи, таблиці, ілюстрації чи сторінки.

5.10.2. Посилання на джерело наводиться у вигляді порядкового номера, взятого в квадратні дужки, та сторінки. Якщо необхідно посилатися одночасно на декілька джерел, їх номери зазначають через кому чи тире, наприклад: [12]; [1,4,7]; [5–9]; [2 с. 4]; [3 таблиця 2.1].

5.10.3. Перелік літературних джерел розміщують у порядку їх згадування в записці (найзручніший спосіб) або в алфавітному порядку.

5.10.4. Бібліографічний опис джерела в переліку має відповідати вимогам ДСТУ ГОСТ 7.1:2006 «Система стандартів з інформації, бібліотечної та видавничої справи. Бібліографічний запис. Бібліографічний опис. Загальні вимоги та правила складання». Бібліографічний опис дається мовою оригіналу. Прізвища авторів від їх ініціалів відокремлюють нерозривним пробілом (Ctrl+Shift+Space). При оформленні списку літератури до випускної роботи користуються такими самими правилами, як і при оформленні технічних видань згідно з додатком Д.

5.10.5. Дозволяється також у якості джерел інформації використовувати ресурси глобальної мережі інтернет, проте тільки офіційні сайти виробників обладнання, інтернет-магазинів для

складання кошторису тощо. Заборонено включати до переліку використаних джерел такі сайти як www.google.com, www.yandex.ru, www.yahoo.com та ін., які є загальними пошуковими сервісами, а також www.wikipedia.org, www.ukrreferat.com, www.referat.ru та ін., де інформація може мати неперевірений характер і додаватися на сайт неспеціалістами.

5.11. Оформлення ілюстрацій.

5.11.1. Усі ілюстрації у записці у вигляді креслень, ескізів, схем, графіків, діаграм, фотографій та ін. називаються рисунками. Рисунки можуть бути виконані олівцем, пастою, тушшю, фломастером та розташовані на окремих аркушах або безпосередньо в тексті записки, якщо рисунки невеликі.

5.11.2. Рисунки нумеруються в межах кожного розділу двома цифрами – номером розділу і порядковим номером рисунку в розділі, розділеними крапкою.

5.11.3. Кожний рисунок повинен мати найменування. Слово «Рисунок», його номер та найменування розміщують під рисунком та записують таким чином:

Рисунок 1.3 – Блок-схема алгоритму шифрування даних

Після номеру ставиться тире (–), а після найменування крапка не ставиться.

5.11.4. На усі рисунки повинні бути посилання в тексті записки, наприклад: … наведено на рисунку 2.6.

5.11.5. Графіки повинні мати координатні осі та координатну сітку. На координатних осях необхідно наносити числові значення змінних величин; найменування фізичної величини, яка пишеться текстом паралельно відповідній осі, та через кому позначають одиницю виміру фізичної величини. Напис розміщують поза полем графіка, у кінці напису крапка не ставиться.

5.11.6. Якщо рисунок великий, то його дозволяється розміщувати на аркуші А4 в альбомній орієнтації, при цьому найменування розміщують під рисунком, а рамка основного напису залишається в стандартному положенні (вздовж короткої сторони аркуша А4).

5.12. Оформлення таблиць.

5.12.1. Таблиці нумерують у межах кожного розділу записки арабськими цифрами, розділеними крапкою, та розташовують над таблицею ліворуч. Кожна таблиця повинна мати назву, яку пишуть над таблицею. Перед назвою таблиці пишуть слово «Таблиця» і її номер, який складається з номера розділу і порядкового номера таблиці в межах розділу. Номер таблиці від назви виділяють тире, наприклад:

Таблиця 4.1 – Технічні характеристики мікросхем серії К155

5.12.2. Якщо висота таблиці перевищує одну сторінку, її продовження переноситься на наступну сторінку. При цьому лінію, що обмежує першу частину таблиці знизу, не проводять, а над продовженням таблиці на наступній сторінці пишуть «Продовження таблиці 4.1». При переносі таблиці допускається її головку замінювати номерами граф, відповідно до їх номерів у першій частині таблиці.

5.12.3. На всі таблиці повинні бути посилання у тексті записки, наприклад: … наведено в таблиці 4.1.

5.13. Оформлення формул.

5.13.1. Формули і математичні рівняння подаються у тексті окремим рядком і розташовуються на його середині. Переносити формулу на наступний рядок дозволяється тільки по знаках операцій, який повторюють на початку наступного рядка.

5.13.2. Формули нумерують у межах розділу арабськими цифрами. Номер складається з номера розділу та порядкового номера формули, розділених крапкою. Номер формули записують у круглих дужках на рівні праворуч формули. Посилання на формули у тексті записки дають у дужках, наприклад: … у формулі (2.1).

5.13.3. Пояснення символів і числових коефіцієнтів, які входять у формулу, необхідно подавати безпосередньо під формулою. Пояснення кожного символу треба давати з нового рядка, причому перший рядок пояснення повинен починатися зі слова «де» без двокрапки після нього.

5.14. Оформлення додатків.

5.14.1. У додатках розміщують матеріал, що доповнює текст записки. Кожен додаток треба починати з нового аркуша із зазначення вгорі та посередині сторінки слова «Додаток» та його позначення. Кожен додаток повинен мати заголовок, який записують симетрично тексту з прописної літери окремим рядком.

5.14.2. Додатки позначають прописними (великими) літерами українського алфавіту, починаючи з літери А. за винятком літер Ґ, Є, І, Ї, Й, О, Ч, Ь. Один додаток позначається як додаток А. У тексті записки повинні бути посилання на всі додатки.

5.14.3. Усі додатки повинні бути вказані у змісті з посиланням їх номерів, назв та номерів сторінок, на яких вони починаються.

5.14.4. Якщо в додатках наведенні рисунки, таблиці або формули, то вони повинні нумеруватися в межах кожного додатку арабськими цифрами після буквеного позначення додатка, наприклад: формула (В.1).

5.14.5. У навчальних текстових документах у додатках також розміщують специфікацію до складальних креслень, креслень загальних видів, технологічні карти, карти монтажу, електричні схеми та ін. Посилання в тексті на такі додатки можна не наводити.

### <span id="page-19-0"></span>**6. ПІДГОТОВКА КУРСОВОЇ РОБОТИ ДО ЗАХИСТУ**

Курсова робота закінчується захистом. За 5 днів до початку захисту визначається час і місце її проведення. Перенесення дня захисту курсової роботи можливий тільки при наявності поважних причин з дозволу завідувача кафедри або декана факультету. Курсові роботи допускаються до захисту з дозволу керівника. Під час захисту не тільки перевіряється рівень виконання студентом роботи і глибина розуміння їм виконаної роботи, але також здобувається досвід виступу перед аудиторією з всебічним обґрунтуванням запропонованих рішень інженерної задачі. Для досягнення поставлених цілей захист проводитися перед спеціальною комісією з двох-трьох викладачів, призначених кафедрою, при особистій участі керівника

курсового проектування, у присутності студентів навчальної групи. Такий публічний захист дозволяє також ознайомити групу з роботою її членів.

При підготовці до захисту студент повинен намітити план і написати тези доповіді з викладом основних положень роботи. Матеріал повинен бути викладений протягом 5-7 хв. і супроводжуватися поясненням креслень (слайдів), що відбивають сутність виконаної роботи.

Захист курсової роботи проводиться перед комісією в такому порядку:

1) повідомлення студента про зміст роботи і її реалізації;

2) питання членів комісії і присутніх;

3) відповіді студента на задані питання:

4) зауваження членів комісії;

5) відповіді студента на зауваження і при наявності заперечень, коротке обґрунтування своєї точки зору;

6) висновок комісії з оцінкою роботи.

У доповіді необхідно розповісти про цілі і завдання, що ставляться перед студентом, шляхи їх рішення, про основні отримані результати:

– відзначити важливі й оригінальні рішення в роботі;

– сформулювати висновки і дати рекомендації по практичному використанню результатів проектування.

У процесі захисту студент повинний показати гарні знання за курсом відповідно до тих питань, що порушені в курсовій роботі, виявити уміння логічно мислити, переконливо обґрунтувати свою точку зору. На захисті доречні питання, що дозволяють перевірити знання по суміжних дисциплінах, на яких ґрунтується розробка даної роботи.

### **7. КРИТЕРІЇ ОЦІНЮВАННЯ КУРСОВОЇ РОБОТИ**

<span id="page-21-0"></span>Робота студента оцінюється за шкалою ECTS (100-бальною шкалою). Найбільш вагомим фактором при оцінювані курсового проекту є самостійність його виконання студентом, наявність аналізу літератури з опрацюванням матеріалу. Просте копіювання інформації з інформаційних джерел не допускається. Усі розділи курсової роботи повинні містити судження та умовиводи студента, зроблені ним самостійно. У ході виконання курсового проекту кожні 2 тижні студент звітує викладачу про хід виконання роботи, демонструє виконі пункти розділу згідно з календарним планом. На кожному атестаційному занятті (консультації) видаються рекомендації щодо оформлення та виконання наступних розділів. У разі, якщо студент без поважних причин пропустив звітні заняття (консультації), його робота може бути оцінена не вище 60 балів (оцінка «задовільно») незалежно від обраного рівня складності. Курсові роботи оформлені з порушеннями вимог даних методичних вказівок до захисту не допускаються.

Параметри оцінювання курсової роботи наведено у таблиці 7.1. Максимальна кількість балів для завдань:

- високого рівня складності 100 балів;
- базового рівня складності 60 балів.

При оцінці комісія враховує: якість виконання роботи, зміст повідомлення студента і його відповідей на питання, якість графічних робіт, ступінь самостійності й ініціативи, що виявлена студентом при розробці теми, грамотність викладу матеріалу, володіння науково-технічною термінологією.

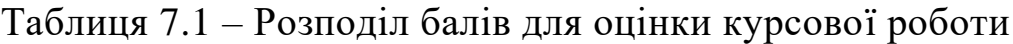

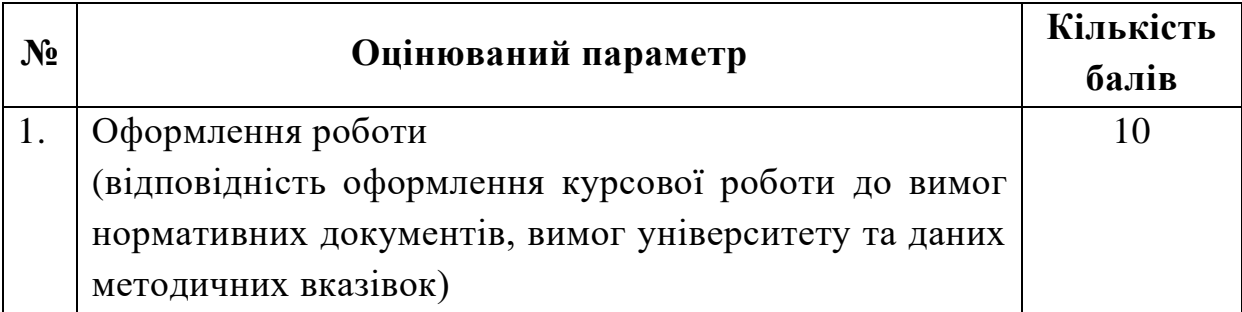

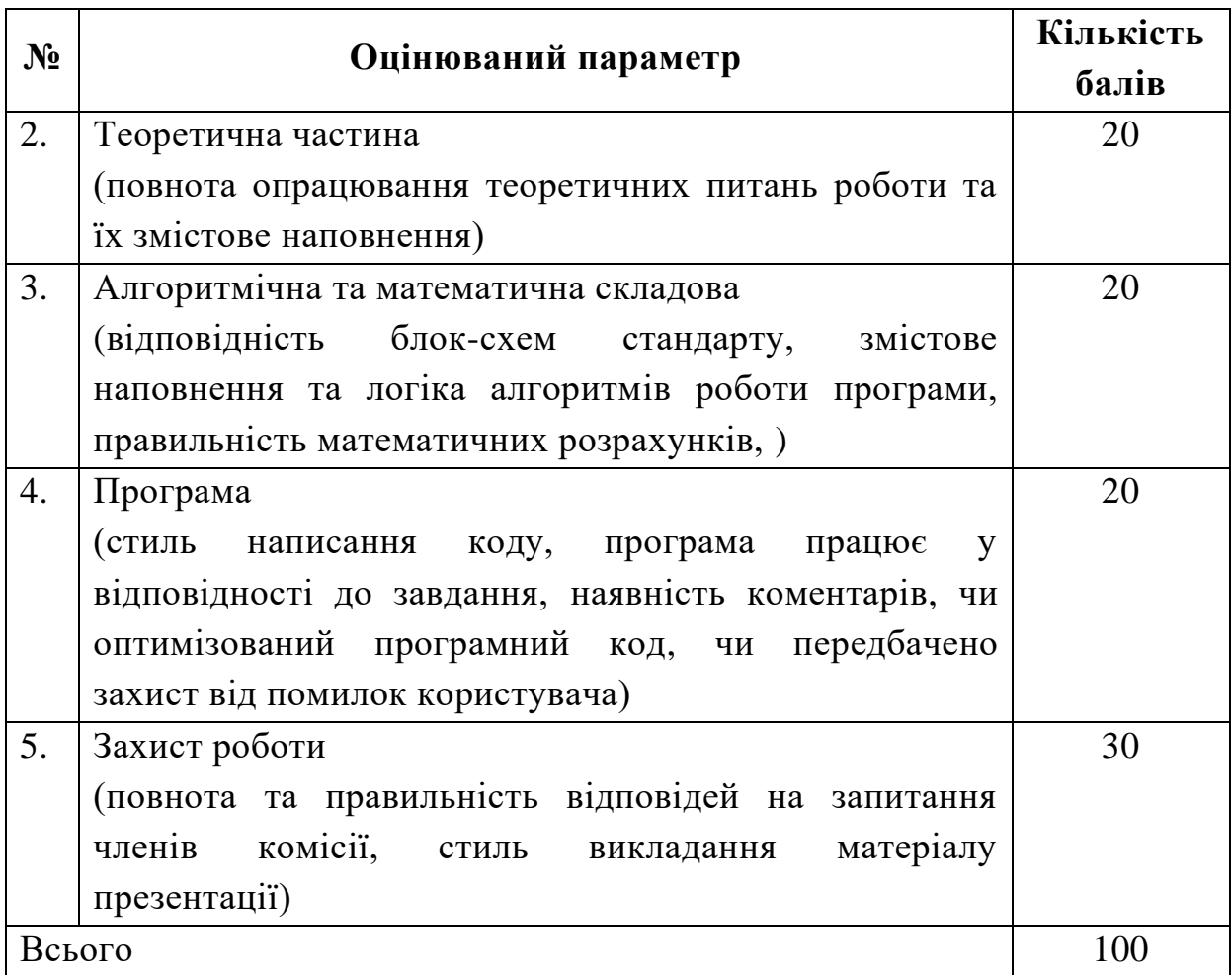

Фактична кількість балів за кожним із параметрів курсової роботи визначається шляхом знаходження відсоткової частки від максимальної кількості балів:

– 100%, якщо студент вміє творчо мислити, узагальнювати вивчений матеріал, використовує для цього теоретичні положення і конкретні параметри, чітко, вичерпно, глибоко розуміє і знає матеріал і вміє їм користуватися в межах вимог програми курсу, вміє вести співбесіду з членами комісії, при відповідях на навідні і додаткові питання самостійно виправляє окремі допущені неточності, якісно й у повному обсязі виконав розрахункові і графічні роботи, що входять у курсову роботу.

– 70%, коли за перерахованими показниками є окремі несуттєві недоліки, наприклад, чіткість і повнота звітів не цілком достатні, маються дрібні недоліки в розрахунках і конструкторській документації, деяка недбалість оформлення тощо;

– 30%, при наявності істотних недоліків за перерахованими показниками, що студент самостійно виправити не міг, навіть якщо окремі відповіді були гарними;

– 0%, якщо студент виявив нерозуміння і незнання основного змісту курсової роботи, допустив грубі помилки в пояснювальній записці, розрахунках, у креслярській документації, не зміг правильно відповісти на питання комісії.

За рейтинговою оцінкою визначається оцінка за шкалою ECTS та традиційною національною шкалою відповідно до положення університету.

### **СПИСОК РЕКОМЕНДОВАНОЇ ЛІТЕРАТУРИ**

<span id="page-24-0"></span>1. Харт Джонсон. Системное программирование в среде Windows / Джонсон Харт. – М.: Вильямс, 2005. – 592 с.

2. Побегайло А.П. Системное программирование в Windows / А.П. Побегайло. – СПб.: БХВ-Петербург, 2006. – 1056 с.

3. Шеховцев В.А. Операційні системи / В.А. Шеховцев. – К.: Видавнича група BHV, 2005. – 576 с.

4. Бондаренко М.Ф. Операційні системи: навч. посібник / М.Ф. Бондаренко, О.Г. Качко. – Харків: Компанія СМІТ, 2008. – 432 с.

5. Комисаров В. Программирование драйверов для Windows / В. Комисаров. – BHV-Санкт-Петербург, 2007.

6. Несвижский В. Программирование аппаратных средств Windows / В. Несвижский. – БХВ-Петербург, 2004. – 880 с.

7. Румянцев П.В. Азбука программирования в Win32 API / П.В. Румянцев. – М.: «Горячая Линия – Телеком», 2004. – 310 с.

8. Сорокина С.И. Программирование драйверов и систем безопасности / Сорокина С.И., Тихонов А.Ю., Щербаков А.Ю. – БХВ-Петербург, 2003. – 256 с.

9. Гальченко В.Г. Системное программирование в среде Win32. Создание Windows приложений / В.Г. Гальченко. – Томск: ТПУ,  $2009. - 83$  c.

10. Вирт Н. – Построение компиляторов / Н. Вирт; [пер. с англ. Борисов Е.В., Чернышов Л.Н.]. – М.: ДМК Пресс, 2010. – 192 с.

11. Johnson M. Hart. Windows System Programming, 4th edition / Hart Johnson. – Addison-Wesley, 2010. – 656 p.

12. Thomas W. Doeppner. Operating Systems In Depth: Design and Programming / W. Thomas. – John Wiley & Sons, 2010. – 462 p.

13. Cooper K.D.. Engineering a Compiler. Second Edition / K.D. Cooper, Linda Torczon. – Elsevier, 2012. – 825 p.

14. Ахо Альфред В. Компиляторы: принципы, технологии и инструментарий, 2-е изд. / Ахо Альфред В., Лам Моника С., Сети Рави, Джефри Д.; [пер. с англ.]. – М.: Вильямс, 2008. – 1184 с.

15. Стандарт Криворізького технічного університету. Загальні вимоги та правила оформлення текстових та графічних студентських робіт: СТОУ-01-07. – [Чинний від 2007-03-12]. – Кривий Ріг, 2007. – 33 с.

16. Документація. Звіти у сфері науки і техніки: ДСТУ 3008- 95. – [Чинний від 1995-02-23]. – К.: Держстандарт, 1995. – 37 с.

17. Бібліографічний опис. Загальні вимоги та правила складання: ДСТУ ГОСТ 7.1-2006. – [Чинний від 2007-07-01]. – К.: Держспоживстандарт, 2007. – 47 с. (Система стандартів з інформації, бібліотечної та видавничої справи. Національний стандарт України).

### **ДОДАТОК А**

<span id="page-26-0"></span>Приклад заповнення титульного аркуша Міністерство освіти і науки України ДВНЗ «Криворізький національний університет» Факультет інформаційних технологій Кафедра комп'ютерних систем та мереж

# **КУРСОВА РОБОТА**

з дисципліни «Системне програмування» на тему: НАЗВА ТЕМИ ЗГІДНО ІЗ ЗАВДАННЯМ

> Студента 3-го курсу групи КІ-17 напряму підготовки 123 «Комп'ютерна інженерія» Іванова І. І. Керівник доц. каф. КСМ, канд. техн. наук Кузнєцов Д. І.

Національна шкала:

Кількість балів:

Оцінка ECTS:

Члени комісії: Д. І. Кузнєцов

(підпис) (прізвище та ініціали)

(підпис) (прізвище та ініціали)

(підпис) (прізвище та ініціали)

м. Кривий Ріг – 2018 рік

# **ДОДАТОК Б**

<span id="page-27-0"></span>Форма основного напису на першому аркуші розділу

.

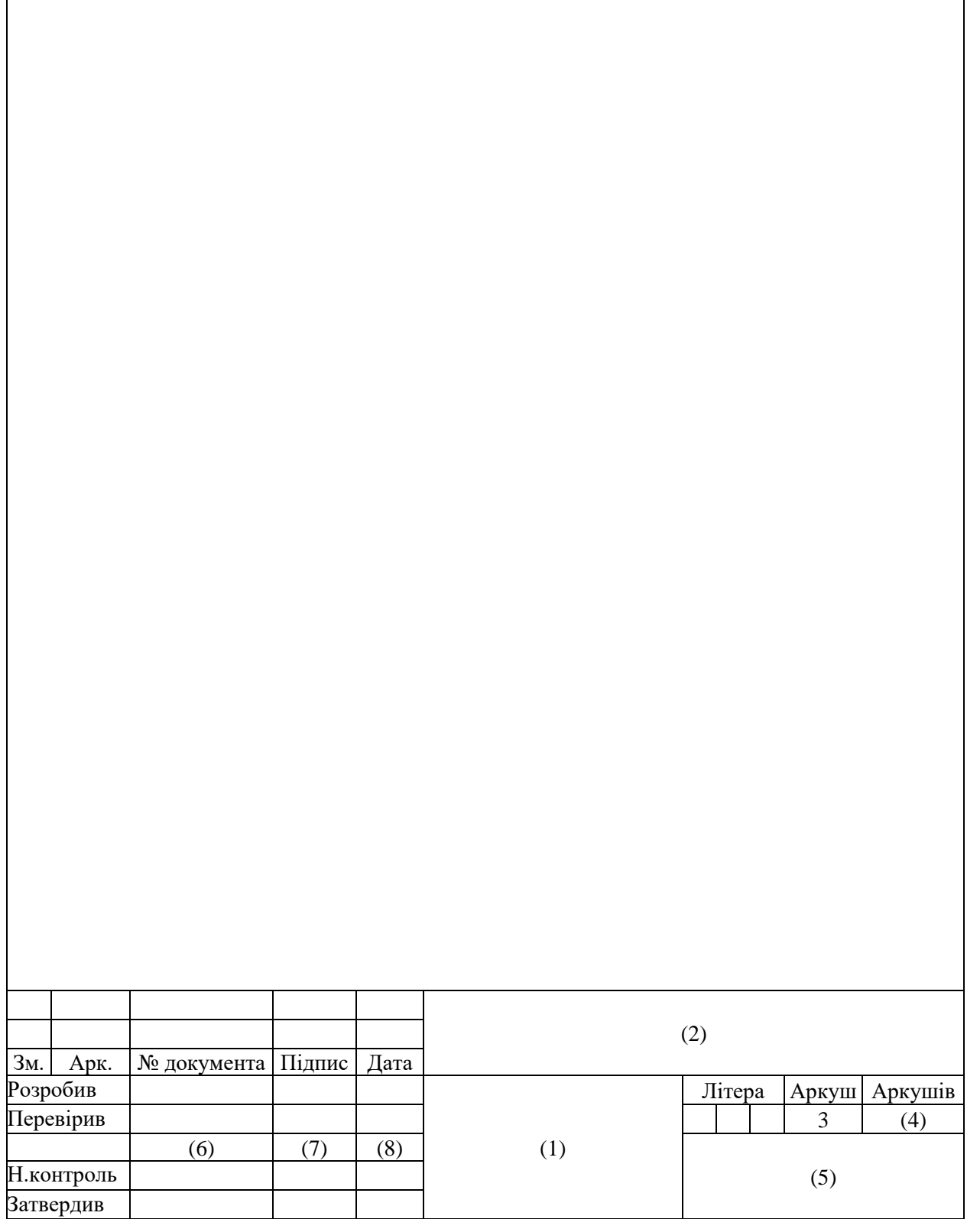

# **ДОДАТОК В**

# Форма подальших аркушів пояснювальної записки

<span id="page-28-0"></span>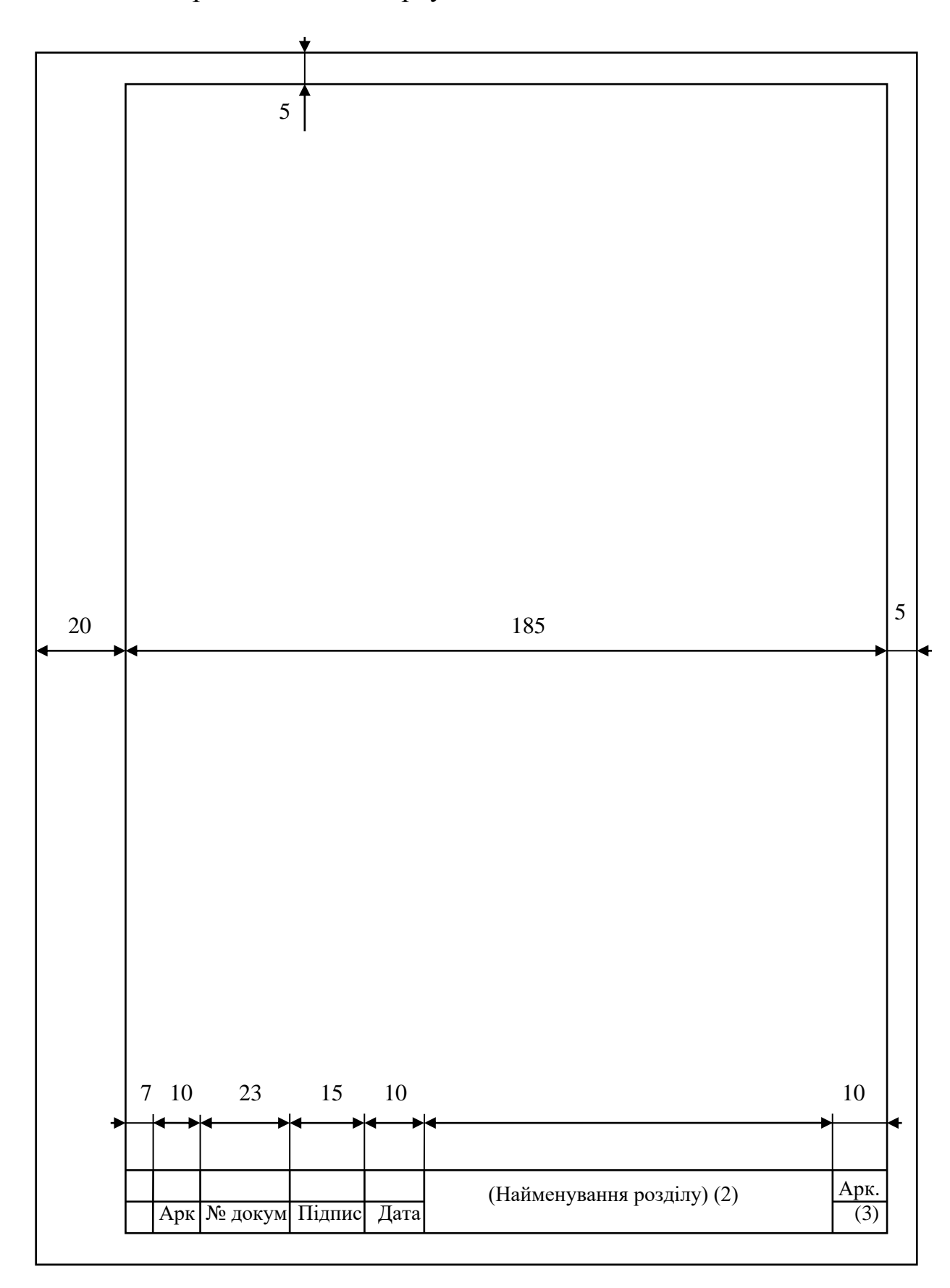

### **ДОДАТОК Г**

Приклад складання реферату

### РЕФЕРАТ

<span id="page-29-0"></span>Пояснювальна записка: 50 сторінок, 10 рисунків, 7 таблиць, 1 додаток, 20 використаних джерел.

Мета проектування – розробка редактора ресурсних файлів для програмних додатків у операційній системі Windows.

Проект складається з трьох розділів.

Перший розділ присвячений детальному огляду існуючих рішень для редагування ресурсів програмних додатків, представлено структуру типового виконуваного файлу ЕХЕ, сформульовані завдання проектування.

У другому розділі розкриті питання програмної архітектури редактора, подано блок-схеми / UML-діаграми функцій конвертування графічних форматів JPEG, PNG, BMP. З використанням мови асемблера розроблено DLL-бібліотеку для реалізації найбільш ресурсоємних функцій обробки даних.

Третій розділ присвячений розробці графічного інтерфейсу користувача, тестуванню роботи додатку із застосуванням методології модульних тестів, сформовано коротку довідку для опису основних функцій редактора.

РЕДАКТОР РЕСУРСІВ, СИСТЕМНЕ ПРОГРАМУВАННЯ, ASM, ЕХЕ-ФОРМАТ, WINAPI.

## **ДОДАТОК Д**

## <span id="page-30-0"></span>Приклади оформлення бібліографічного опису

### Запроваджені наказом ВАК України від 03 березня 2008 року № 147

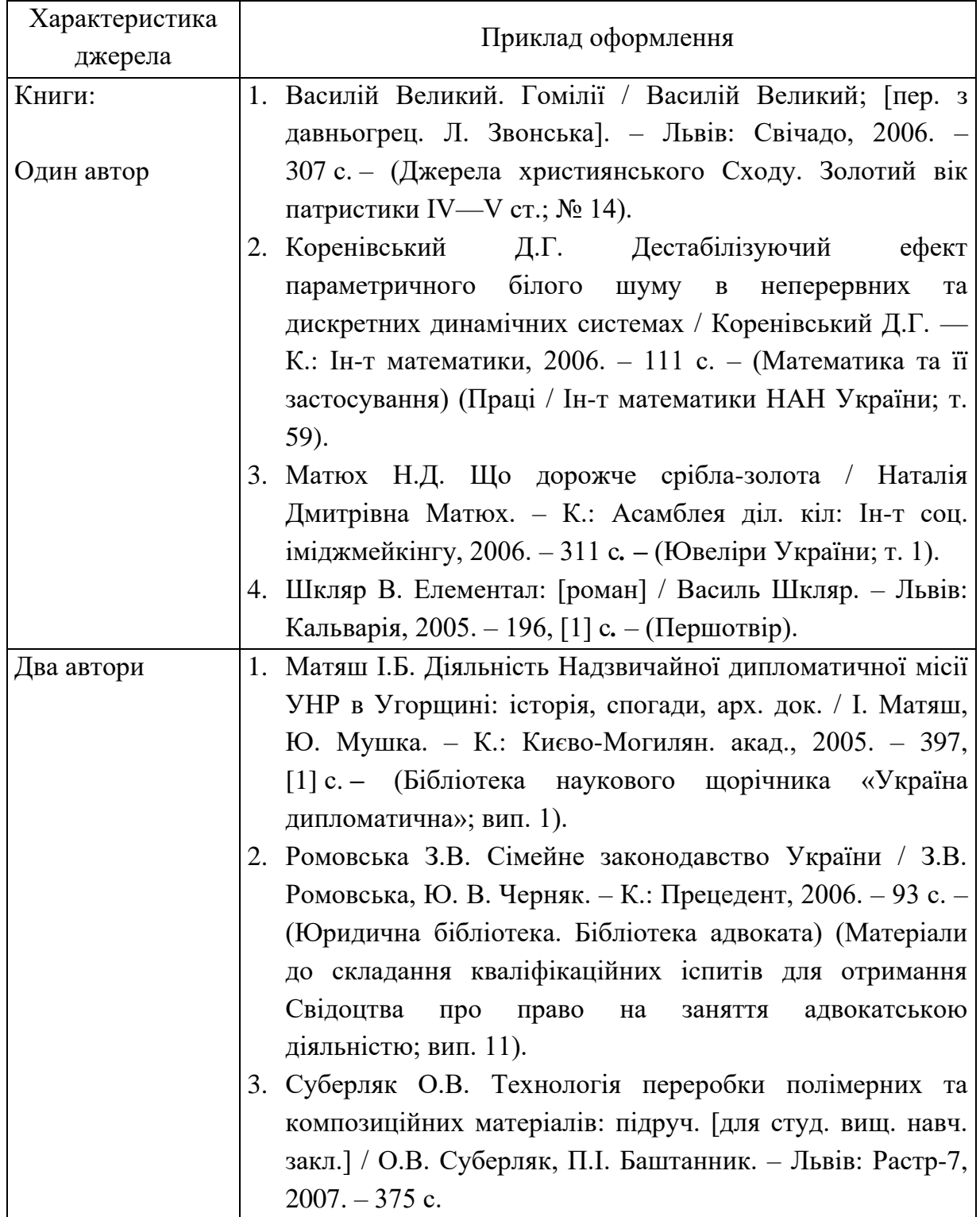

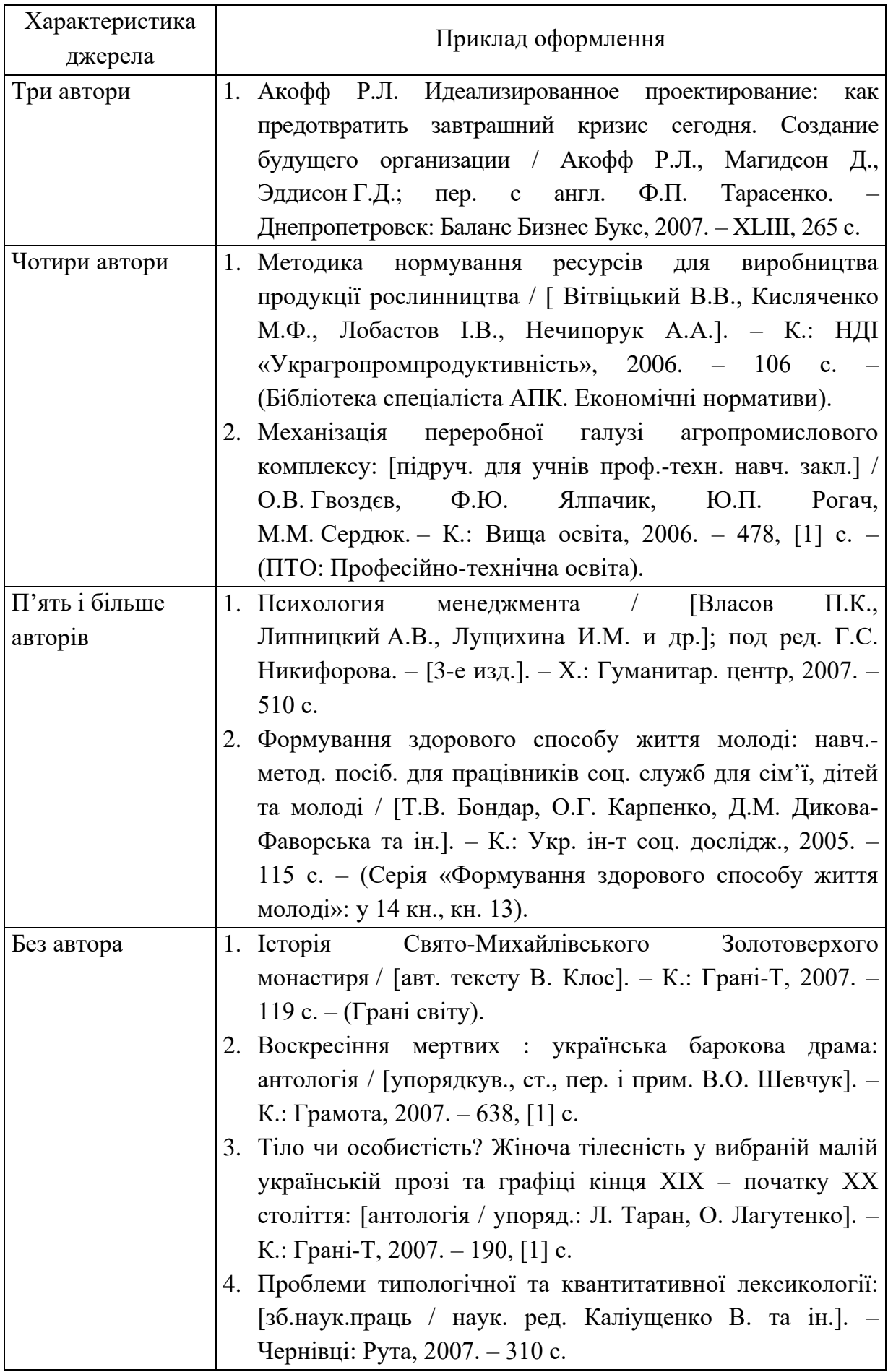

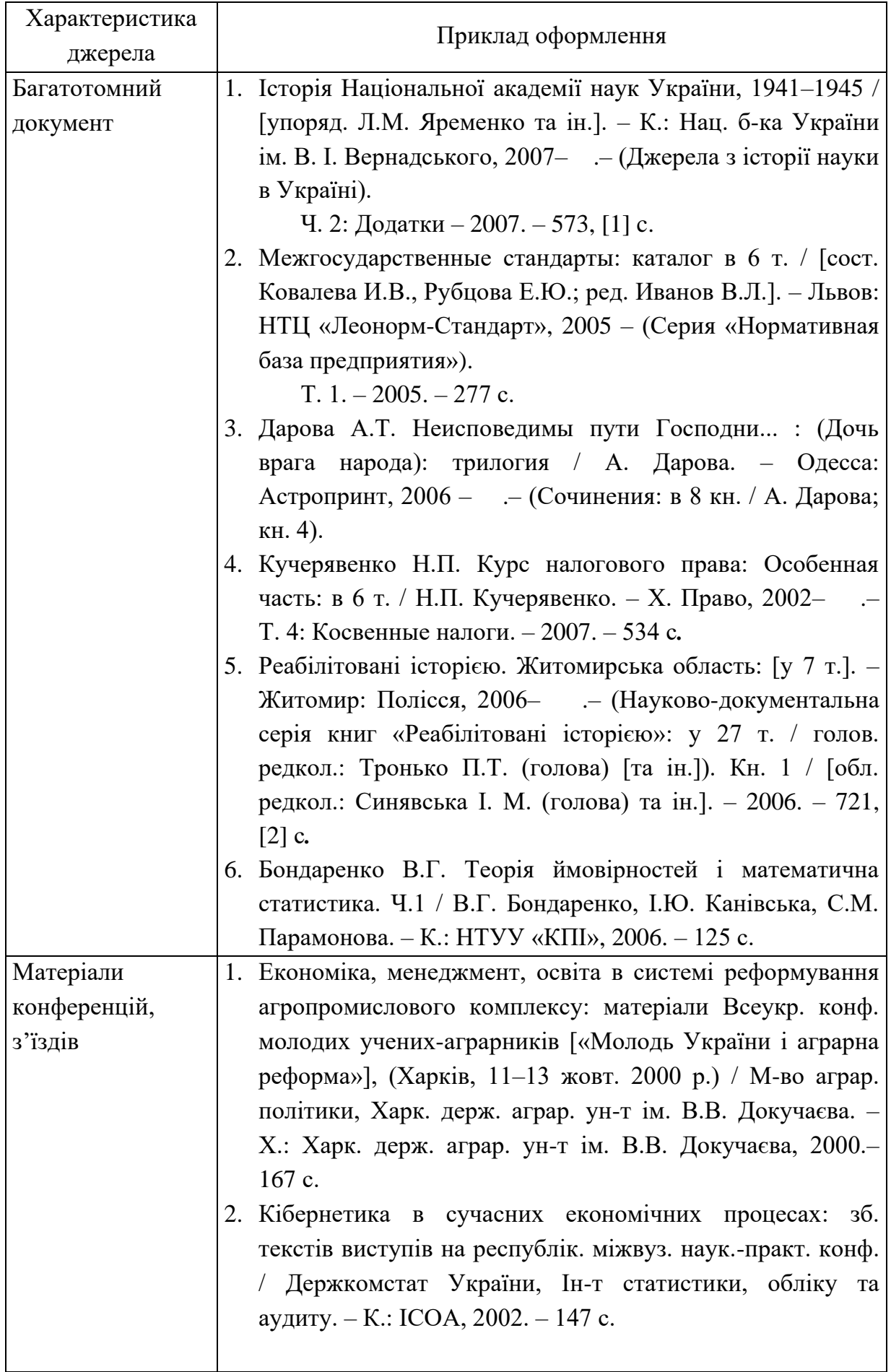

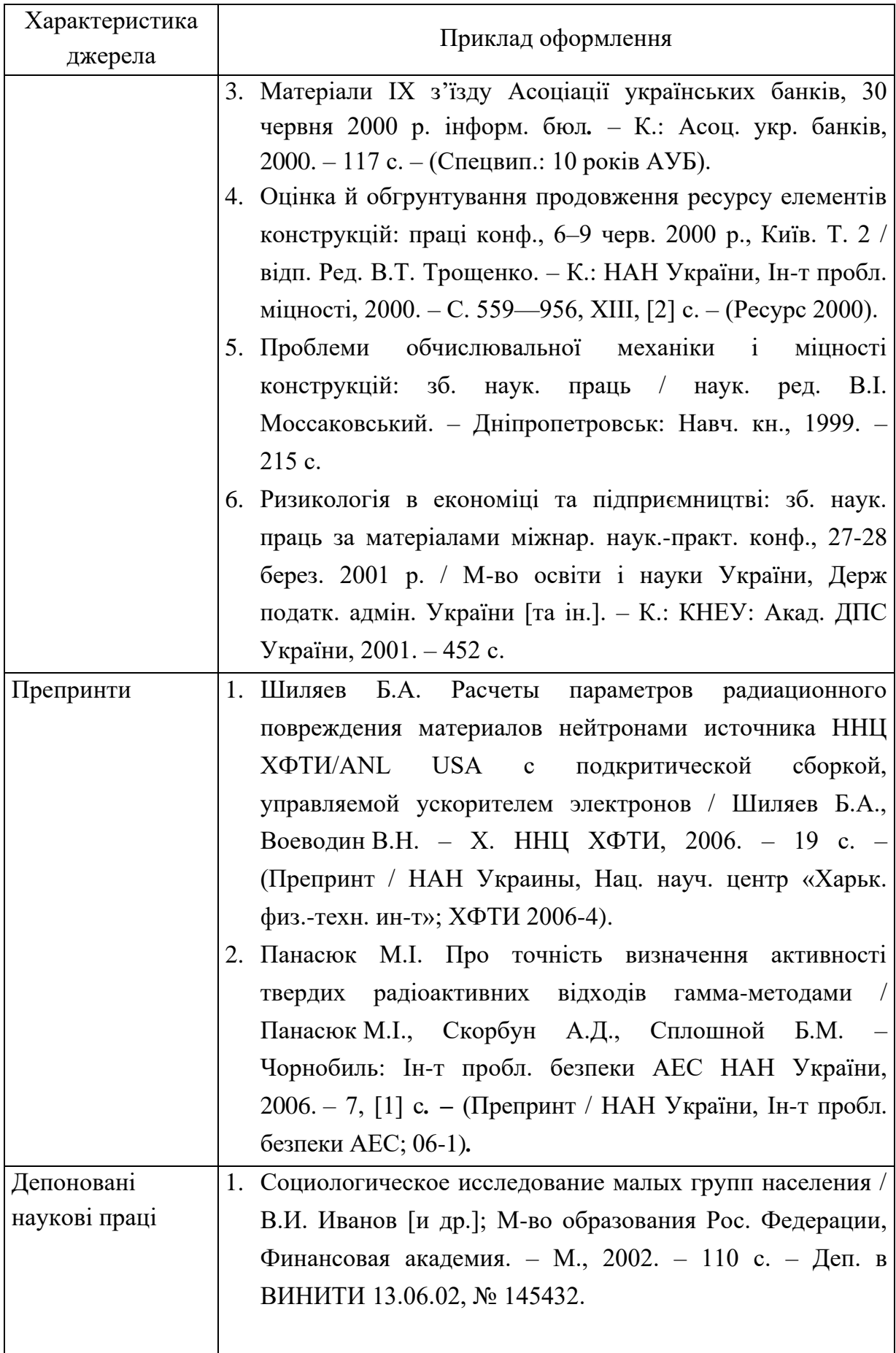

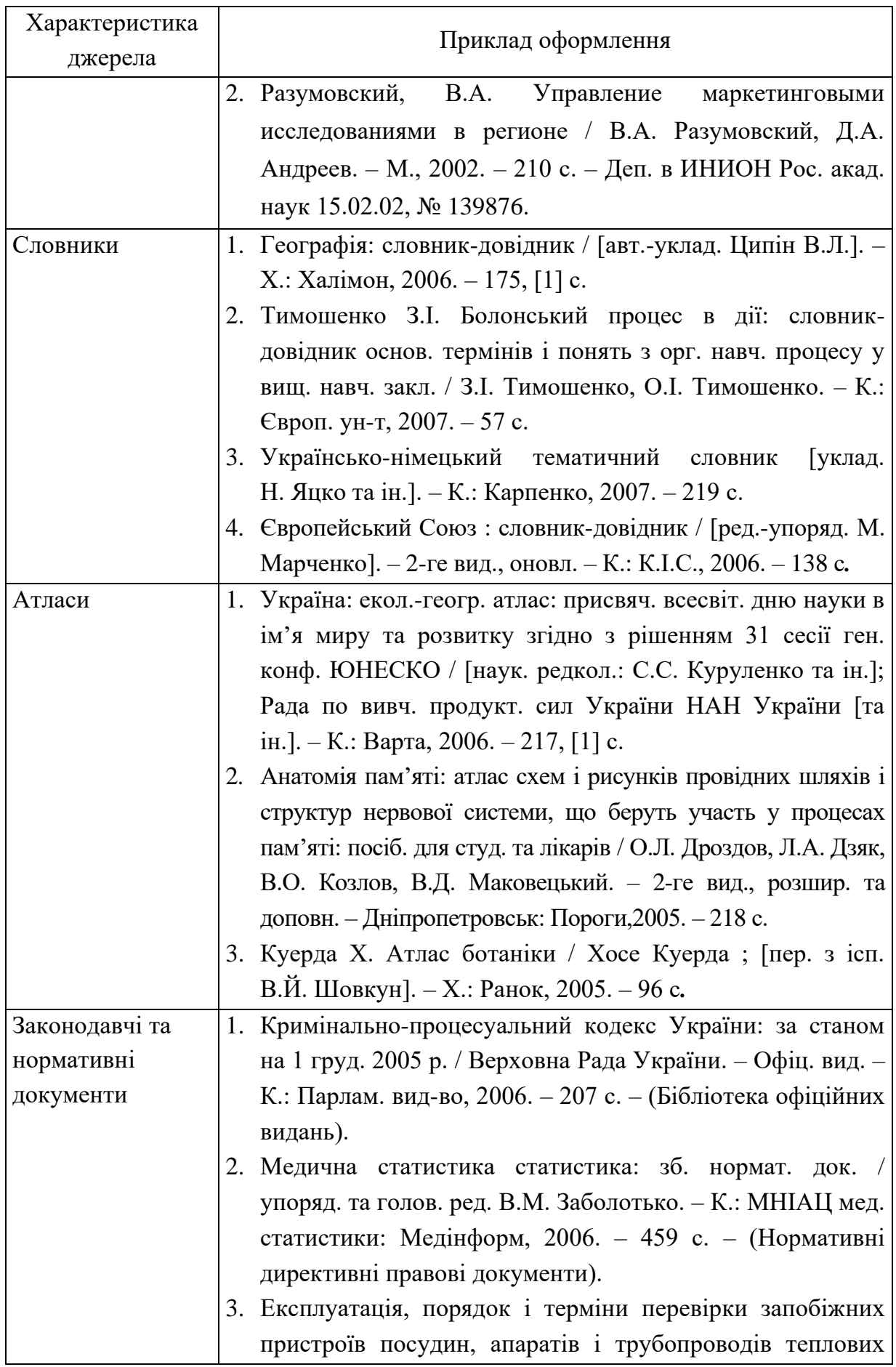

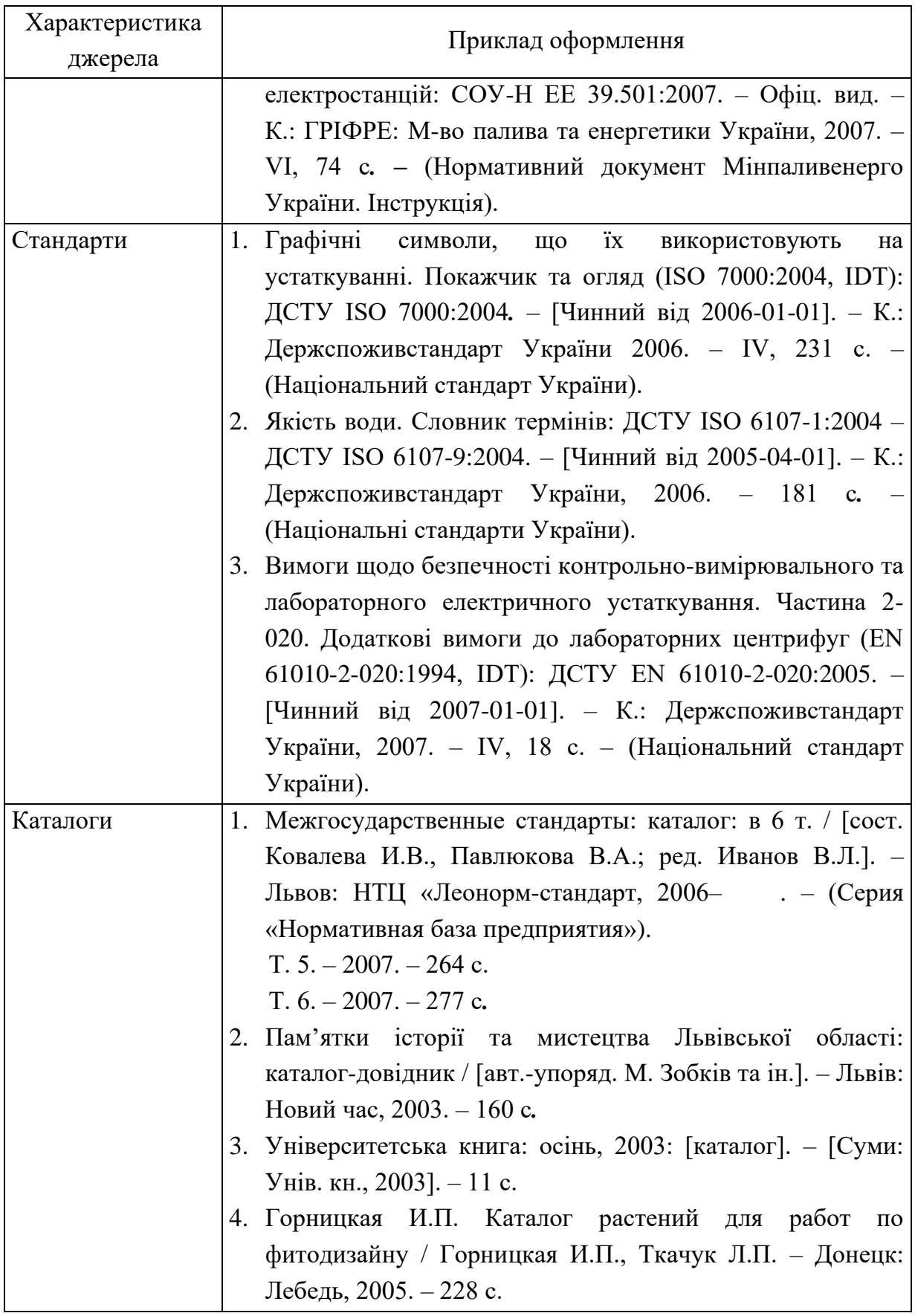

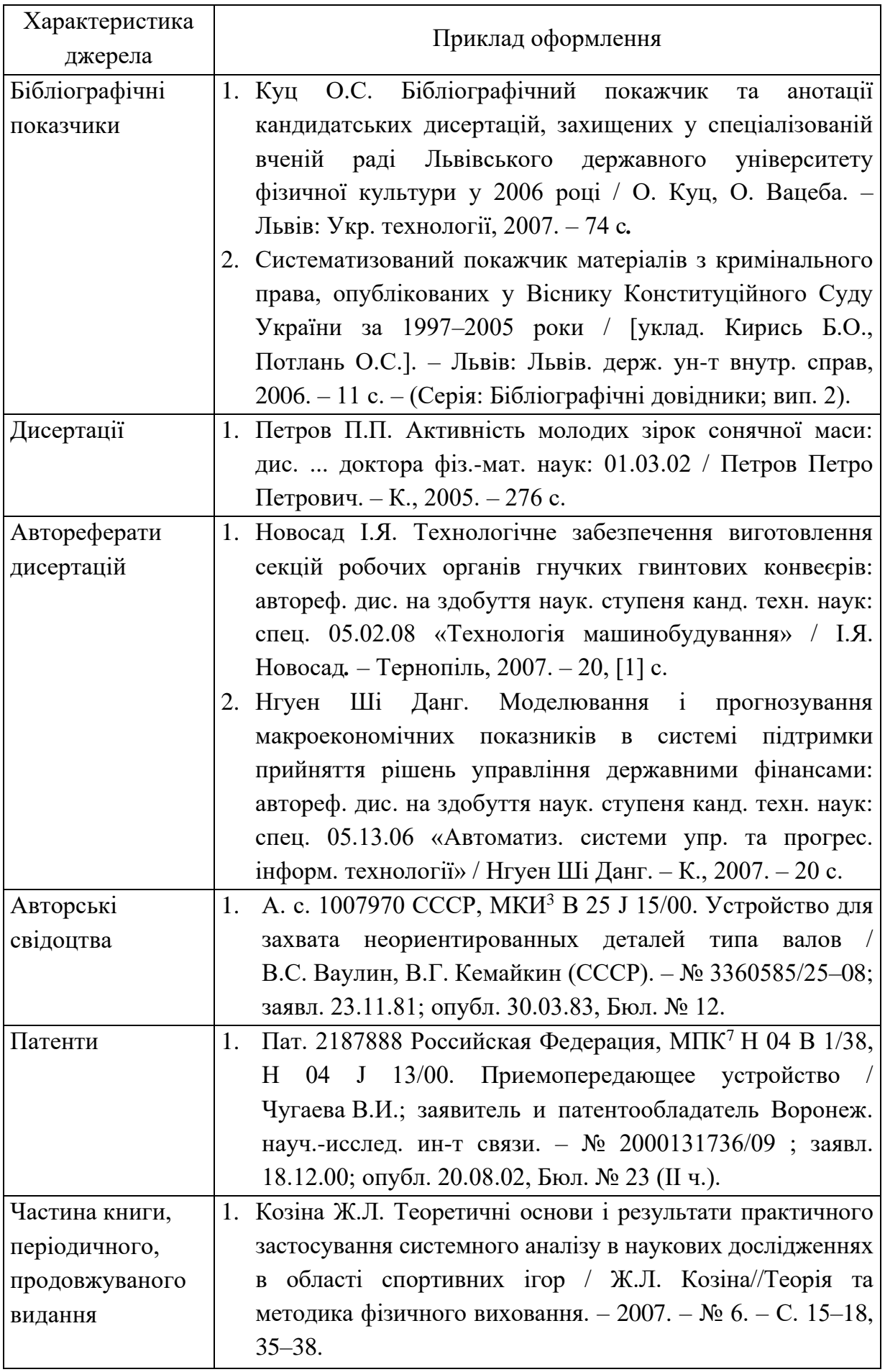

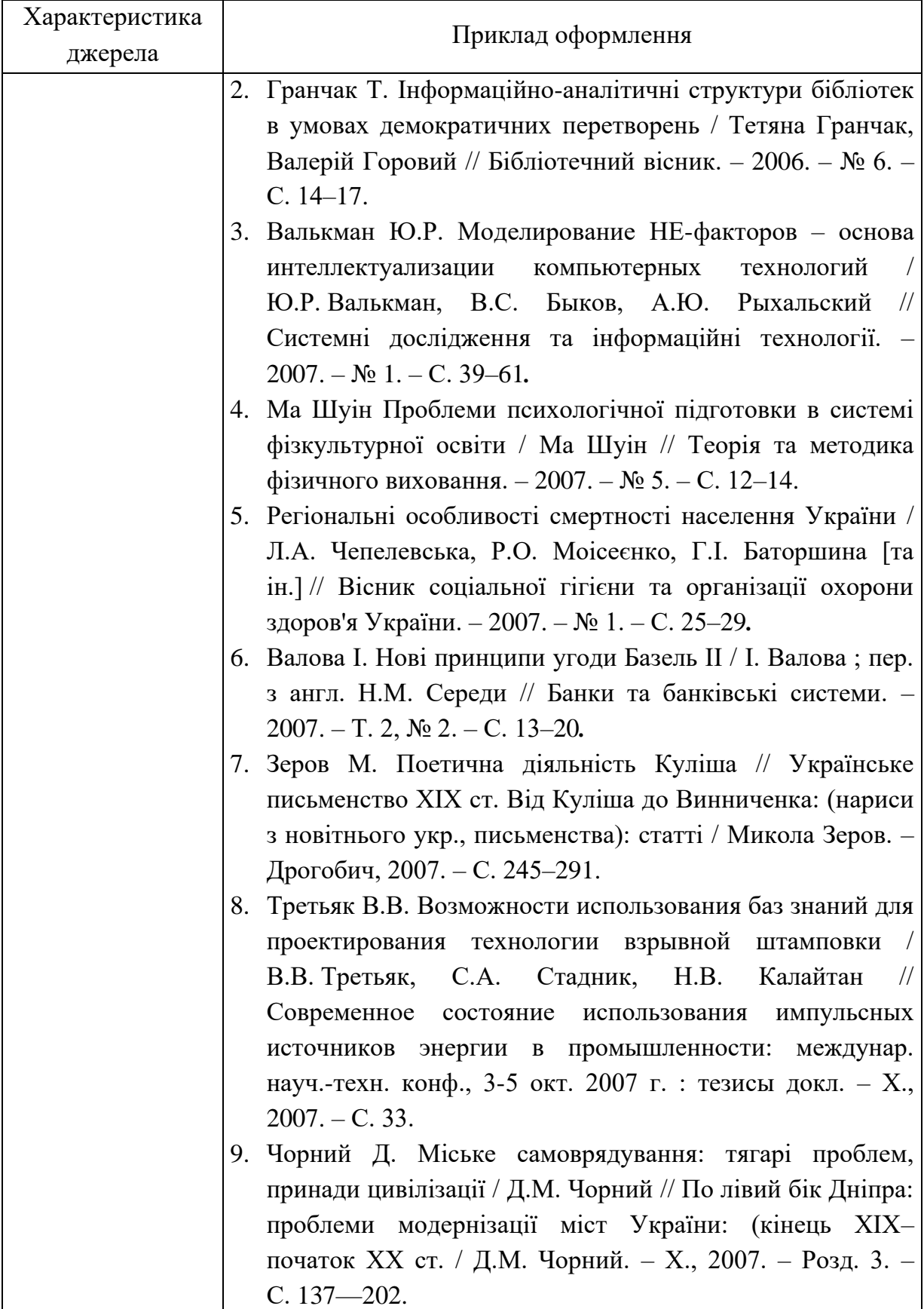

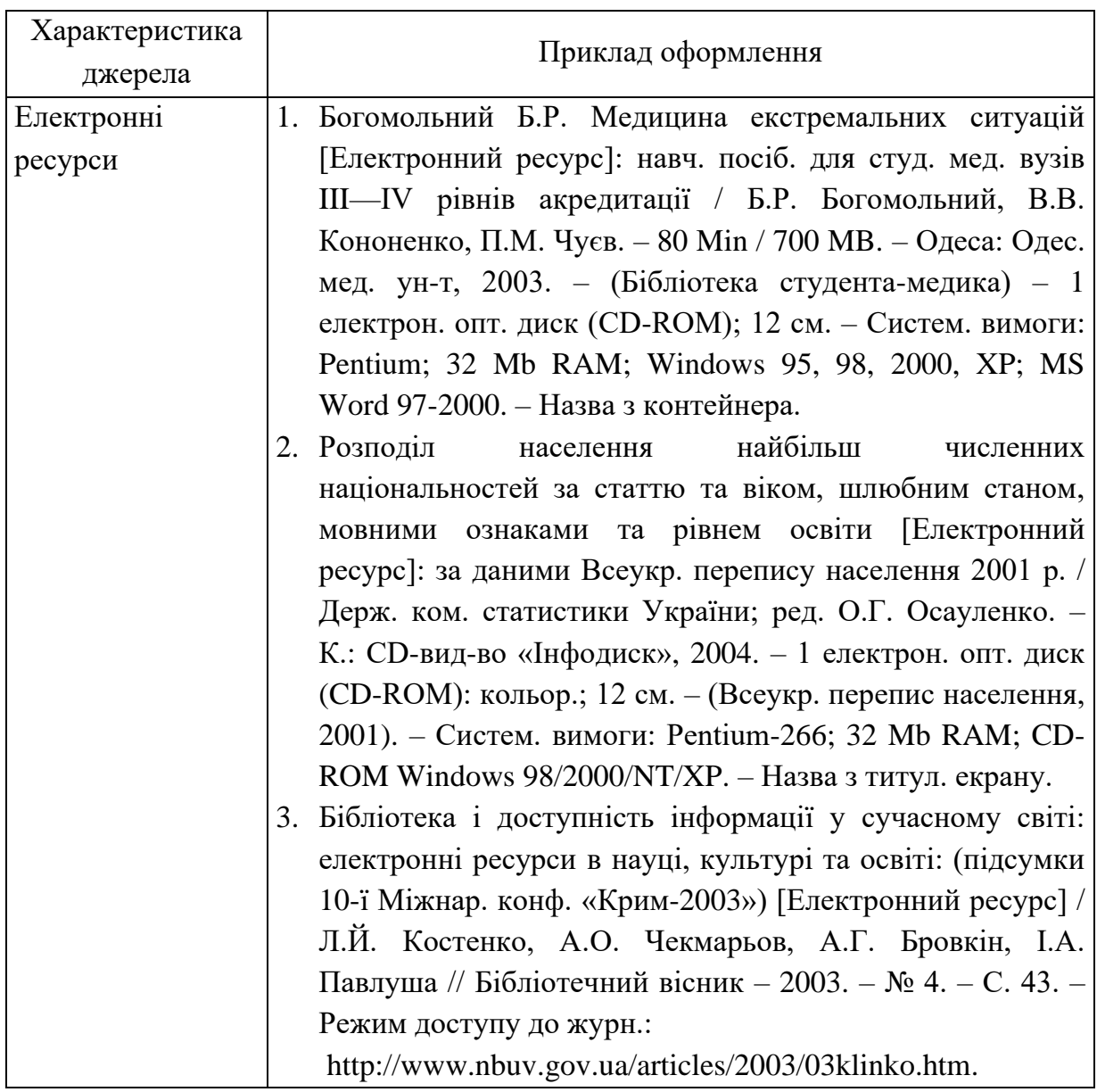

Примітки:

1. Бібліографічний опис оформлюється згідно з ДСТУ ГОСТ 7.1:2006 «Система стандартів з інформації, бібліотечної та видавничої справи. Бібліографічний запис. Бібліографічний опис. Загальні вимоги та правила складання».

2. Опис складається з елементів, які поділяються на обов'язкові та факультативні. У бібліографічному описі можуть бути тільки обов'язкові чи обов'язкові та факультативні елементи. Обов'язкові елементи містять бібліографічні відомості, які забезпечують ідентифікацію документа. Їх наводять у будь-якому описі. Проміжки між знаками та елементами опису є обов'язковими і використовуються для розрізнення знаків граматичної і приписаної пунктуації.

3. У списку опублікованих праць здобувача, який наводять в авторефераті, необхідно вказати прізвища та ініціали всіх його співавторів незалежно від виду публікації.

### **ДОДАТОК Е**

<span id="page-39-0"></span>Умовні графічні позначення в блок-схемах алгоритмів

Перелік, найменування, позначення і розміри деяких обов'язкових символів і функції, що відображаються ними, в алгоритмі і програмі обробки даних, приведені нижче.

1) Підпрограма

Виконання операції або групи операцій, в результаті яких змінюється значення, форма наведення або розташування даних.

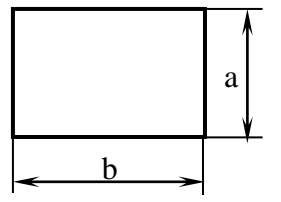

2) Умовний оператор, рішення

Вибір напряму виконання алгоритму або програми залежно від деяких змінних умов.

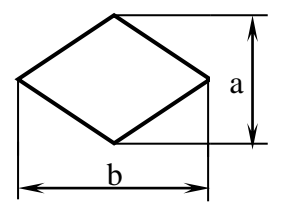

3) Цикл

Виконання операцій, групи команд, що змінюють програму.

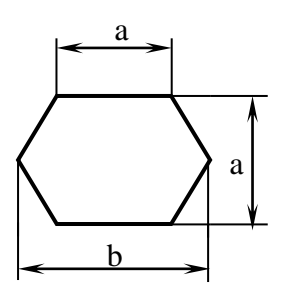

4) Зумовлений процес

Використання раніше створених і окремо описаних алгоритмів або програм.

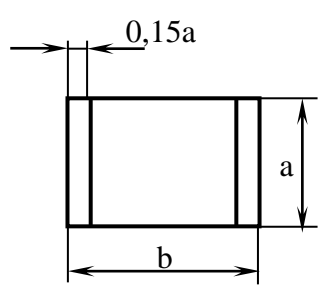

5) Сортування

Впорядкування множини за певними заданими ознаками.

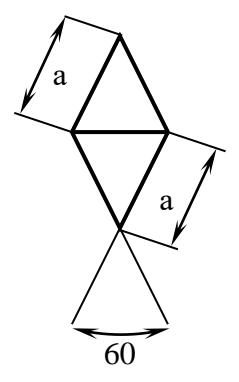

6) Ручне введення

Введення даних уручну за допомогою неавтономних пристроїв з клавіатурою, перемикачів, кнопок.

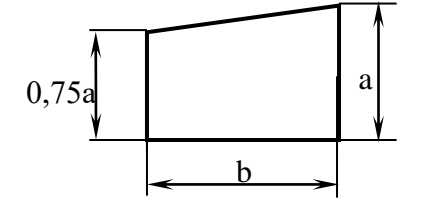

7) Введення-виведення

Перетворення даних у форму, придатну для обробки (введення) або відображення результатів обробки (виведення).

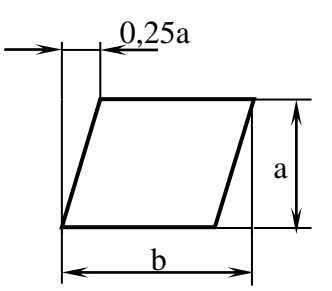

8) Неавтономна пам'ять

Уведення-виведення даних у разі використання пристрою, що запам'ятовує, керованого безпосередньо процесором. R=a

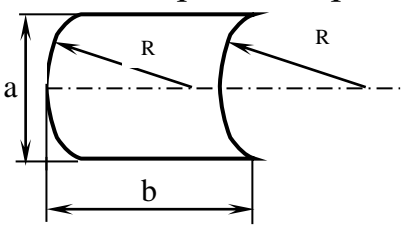

### 9) Документ

Введення-виведення даних, носієм яких служить папір. R=a

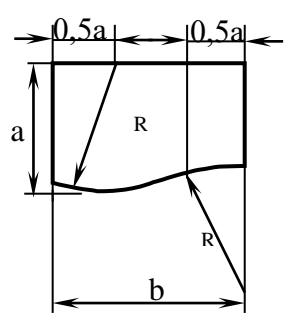

10) Лінія потоку

Вказівка послідовності зв'язків між символами.

11) З'єднувач

Вказівка зв'язку між перерваними лініями потоку, що зв'язують блоки.

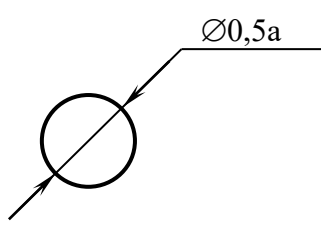

12) Пуск – останов

Почало, кінець, переривання процесу обробки даних або виконання програми.

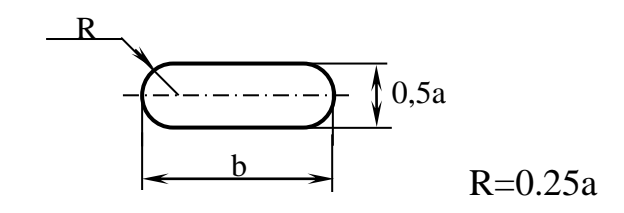

13) Міжсторінковий з'єднувач

Вказівка зв'язку між роз'єднаними частинами схем алгоритмів і програм, розташованих на різних листах.

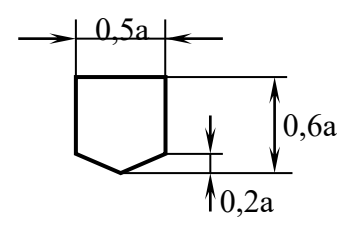

14) Співвідношення геометричних елементів символів

Розмір *а* повинен вибиратися з ряду 10, 15, 20 мм. Допускається збільшувати розмір *а* на число, кратне 5. Розмір *b* рівний 1,5\**а*.

Напрям ліній потоку за умовчанням (без вказівки стрілок) – вправо і вниз. У випадку, якщо потік направлений вліво або вгору, слід указувати стрілки на лінії потоку. Не допускається перетин ліній потоку. Якщо це необхідно, слід користуватися внутрішньо сторінковим з'єднувачем.

## **ЗМІСТ**

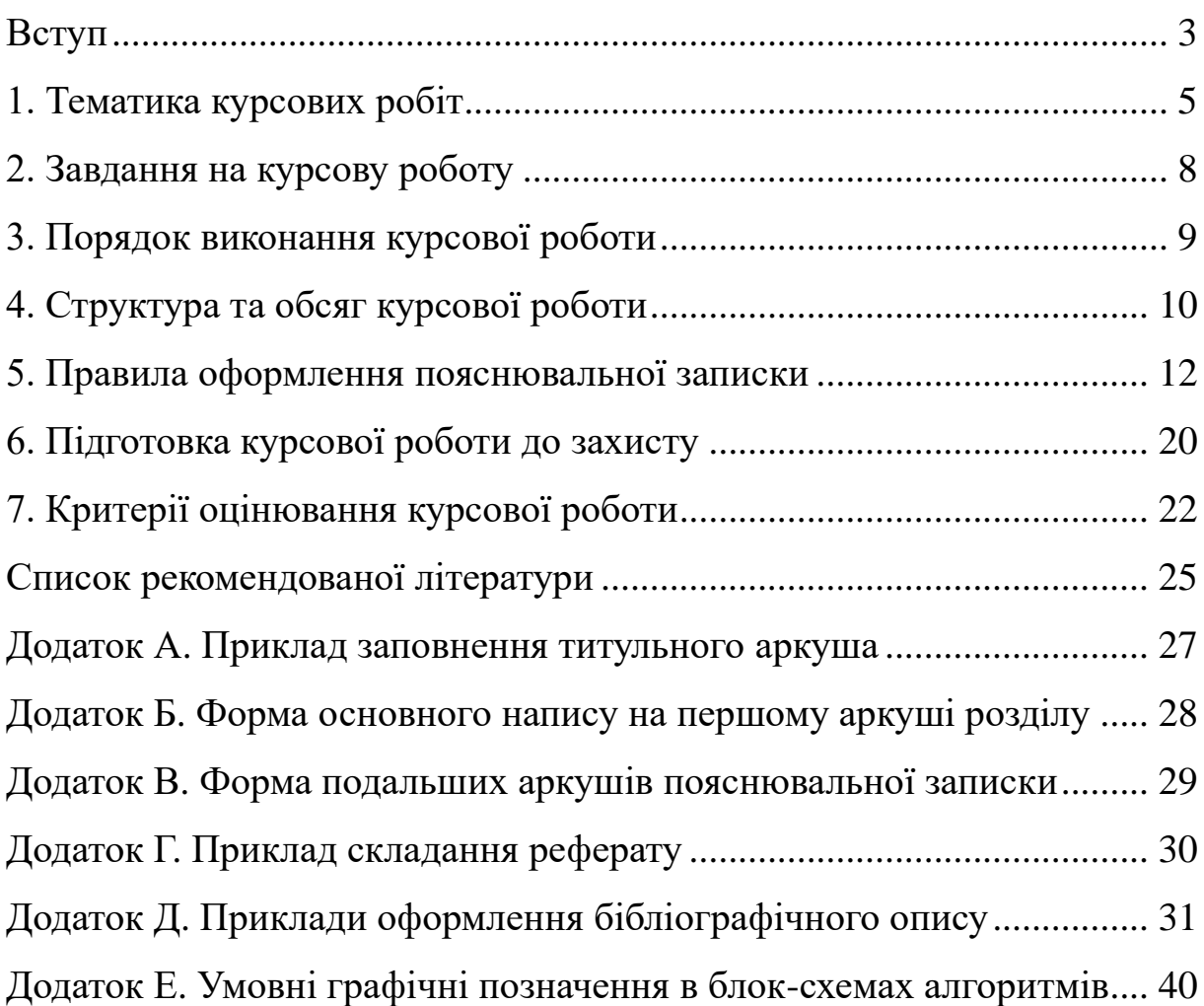

Методичні вказівки до виконання курсової роботи з дисципліни «Системне програмування» для студентів спеціальності 123 «Комп'ютерна інженерія» усіх форм навчання

# УКЛАДАЧІ: Музика Іван Олегович Кузнєцов Денис Іванович

Реєстраційний № \_\_\_

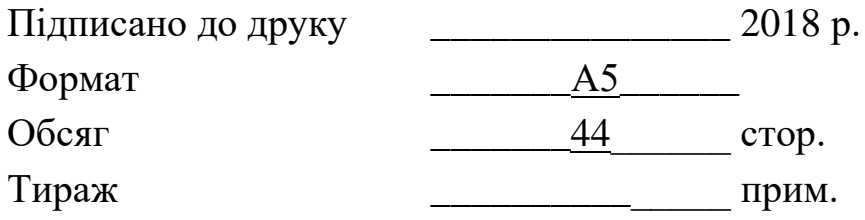

Видавничий центр ДВНЗ «Криворізький національний університет», вул. Віталія Матусевича, 11, м. Кривий Ріг